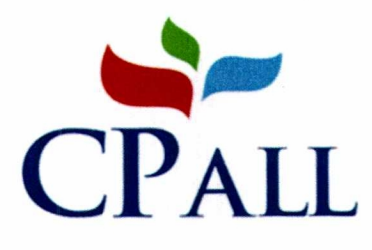

ที่

สบธ/ดบศ 017/2565

วันที่ 5 กันยายน พ.ศ. 2565

เรื่อง ขอความอนูเคราะห์ประชาส้มพันธ์โครงการ

เรียน คณบดีคณะบริหารธุรกิจและเทคโนโลยีสารสนเทศ มหาวิทยาลัยเทคโนโลยีราชมงคลตะวันออก วข.จักรพงษภูวนารถ

**สิ่งที่ส่งมาด้วย** :1.รายละเอียดโครงการ

ว ใบสมัคร

3. โปสเตคร์ประชาสัมพันธ์

ด้วย ด้านบริหารเครือข่ายทางการศึกษา สำนักบริหารเครือข่ายทางธุรกิจ บริษัท ซีพี ออลล์ จำกัด(มหาชน) ได้กำหนดจัดให้มี **โครงการ "Leadership Development Program**" ขึ้น โดยมีวัตถุประสงค์เพื่อสร้างเสริมและ พัฒนาศักยภาพความเป็นผู้นำให้กับนิสิตนักศึกษาและเพื่อเป็นการสร้างความสัมพันธ์อันดีระหว่างบริษัทกับ ี สถาบันการศึกษา ซึ่งในปี 2565 กำหนดจัด จำนวน 1 รุ่นๆ ละ 40 คน ดังนี้

วันที่ 11-13 พฤศจิกายน พ.ศ. 2565 $\,$ ru The Pine Resort จ $.$ ปทุมธานี รุ่นที่ 54

ในการนี้ ทางสำนักฯ ได้พิจารณาแล้วเห็นว่า นิสิตนักศึกษาในสถาบันการศึกษาของท่าน เป็นผู้ที่มีความรู้ ้ความสามารถ เหมาะสมที่จะได้รับการคัดเลือกเข้าร่วมในโครงการดังกล่าว โดยผู้ที่สมัครฯ ต้องเป็นผู้ที่ทำกิจกรรมของ คณะ/ชมรม/สโมสร/ชุมนุมต่าง ๆ และกำลังศึกษาอยู่ในระดับชั้นปีที่ 2, 3 ของทุกสาขาวิชา ทั้งนี้ทางบริษัทฯ จะทำการ สัมภาษณ์เพื่อคัดเลือกผู้ที่มีคุณสมบัติเหมาะสมในการเข้าร่วมโครงการฯ และรับผิดชอบค่าใช้จ่ายของผู้ที่ผ่านการ คัดเลือกเข้าร่วมโครงการฯ ตลอด 3 วัน 2 คืน

อนึ่ง หากท่านต้องการทราบรายละเอียดเพิ่มเติม กรุณาติดต่อ คุณพัชรีย์ ขำผัน หรือคุณรัฐพล แจ่มจันทร์ โทรศัพท์ 0-2071-2977, 0-2071-2978 โทรสาร 0-2071-2979

จึงเรียนมาเพื่อทราบและขอความอนูเคราะห์ประชาสัมพันธ์โครงการดังกล่าว

ขอแสดงความนับถือ

ผู้จัดการทั่วไปอาวุโสสำนักบริหารเครือข่ายทางธุรกิจ

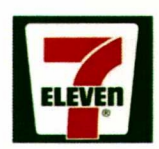

บริษัท ซีพี ออลล์ จำกัด (มหาชน) 313 อาคาร ซี.พี.ทาวเวอร์ ชั้น 24 ถนนสีลม แขวงสีลม เขตบางรัก กรุงเทพฯ 10500 CP ALL PUBLIC COMPANY LIMITED 313 C.P.Tower, 24th Fl., Silom Rd., Silom, Bangrak, Bangkok. 10500 Tel.02-071-9000

#### โครงการ

#### "Leadership Development Program"

จัดโดย ด้านบริหารเครือข่ายทางการศึกษา สำนักบริหารเครือข่ายทางธุรกิจ บริษัท ซีพี ออลล์ จำกัด(มหาชน)

วัตถุประสงค์

/ .

- 1. เพื่อสร้างความส้มพันธ์อันดี กับนิสิตนักศึกษาที่เป็นผู้นำในสถาบันการศึกษา
- 2. เพื่อส่งเสริมและพัฒนาทักษะทางปัญญาให้นิสิตนักศึกษาจากสถาบันการศึกษา
- 3. เพื่อสร้างเสริมและพัฒนาศักยภาพความเป็นผู้นำให้กับนิสิตนักศึกษาจากสถาบันการศึกษา '"
- 4. เพื่อลงเลรม เหนลตนกศกษาจากสถาบนการศกษาต่างๆ ได้ทราบถงบรชญาการดาเนนธุรกิจของ บริษัท ซีพี ออลล์ จำกัด(มหาชน) และบริษัทในกลุ่มฯ

กลุ่มเป้าหมาย

้นิสิต นักศึกษา ที่มีบุคลิกการเป็นผู้นำในสถาบันการศึกษา ทั้งภาครัฐและเอกชน จำนวนรุ่นละ 40 คน

#### ลักษณะโครงการ

การบรรยาย/ กิจกรรม โดยนำกิจกรรมเป็นตัวประสาน เพื่อเชื่อมความสัมพันธ์ ระหว่างผู้เข้าร่วมโครงการฯ

#### กำหนดการ

รุ่นที่ 55  $\tilde{\mathcal{C}}$ นที่ 11 – 13 พฤศจิกายน พ.ศ.2565 ณ The Pine Resort จ.ปทุมธานี

#### สถานที่จัดโครงการ

The Pine Resort จ.ปทุมธานี

#### ผู้รับผิดชอบโครงการ

คุณพัชรีย์ ขำผัน หรือ คุณรัฐพล แจ่มจันทร์ ด้านบริหารเครือข่ายทางการศึกษา สำนักบริหารเครือข่าย ทางธุรกิจ บริษัท ซีพี ออลล์ จำกัด (มหาชน) โทรศัพท์ 0-2071-2977 และ 0-2071-2978 Email address: Idpcpall@gmail.com

#### กำหนดการ

## โครงการ "Leadership Development Program"

จัดโดย ด้านบริหารเครือข่ายทางการศึกษา สำนักบริหารเครือข่ายทางธุรกิจ บริษัท ซีพี ออลล์ จำกัด(มหาชน)

#### วันที่ หนึ่ง

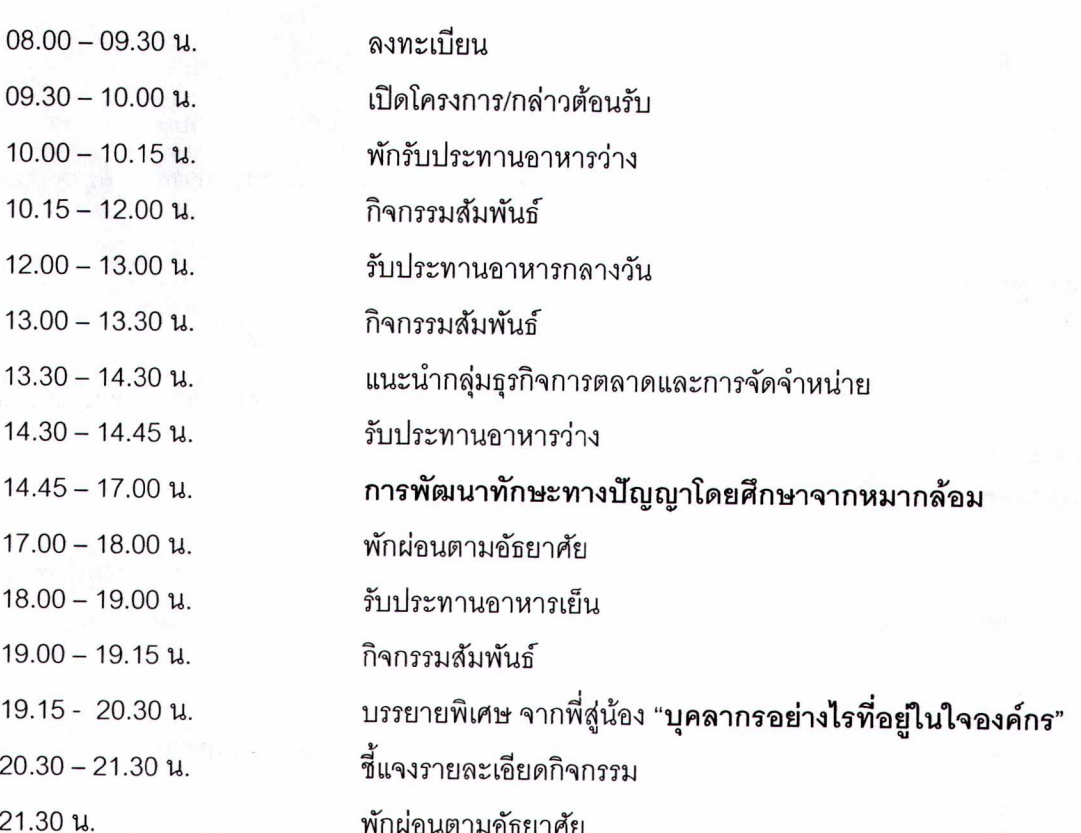

#### วันที่ สอง

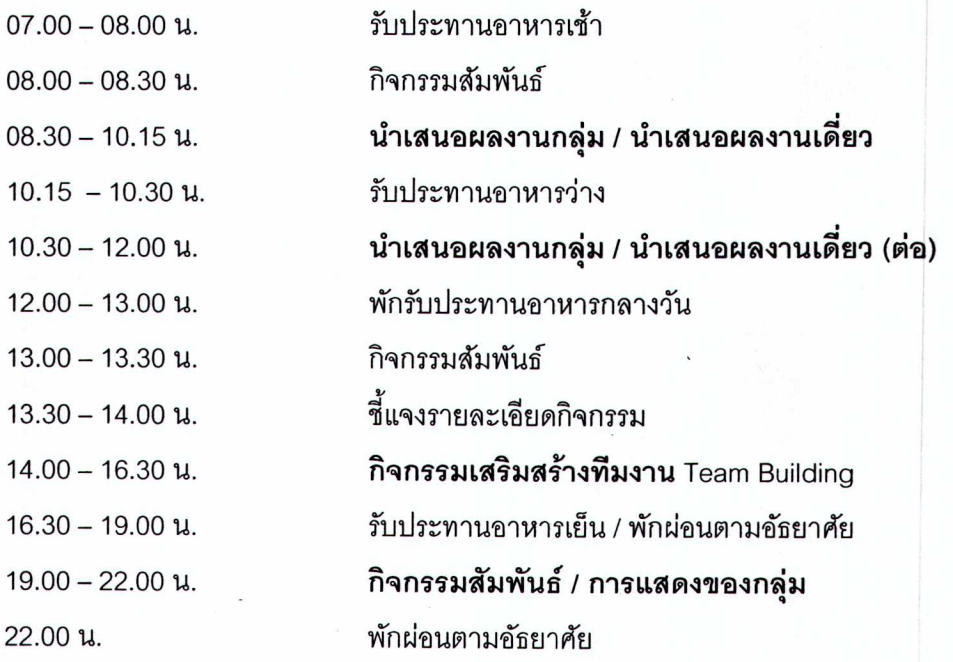

 $\sim$  .

#### วันที่ สาม

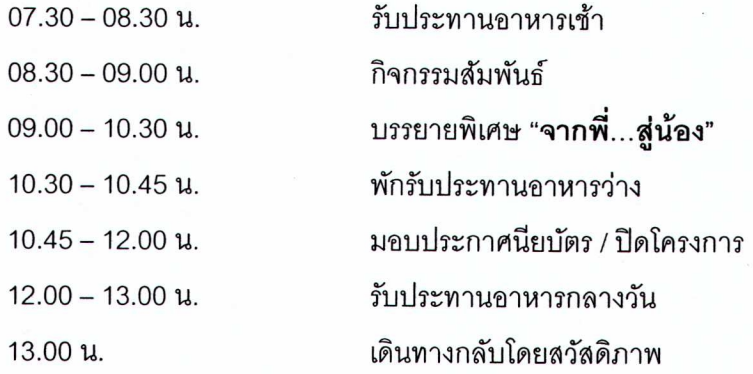

<u>หมายเหตุ</u> กำหนดการอาจมีการเปลี่ยนแปลงได้ตามความเหมาะสม

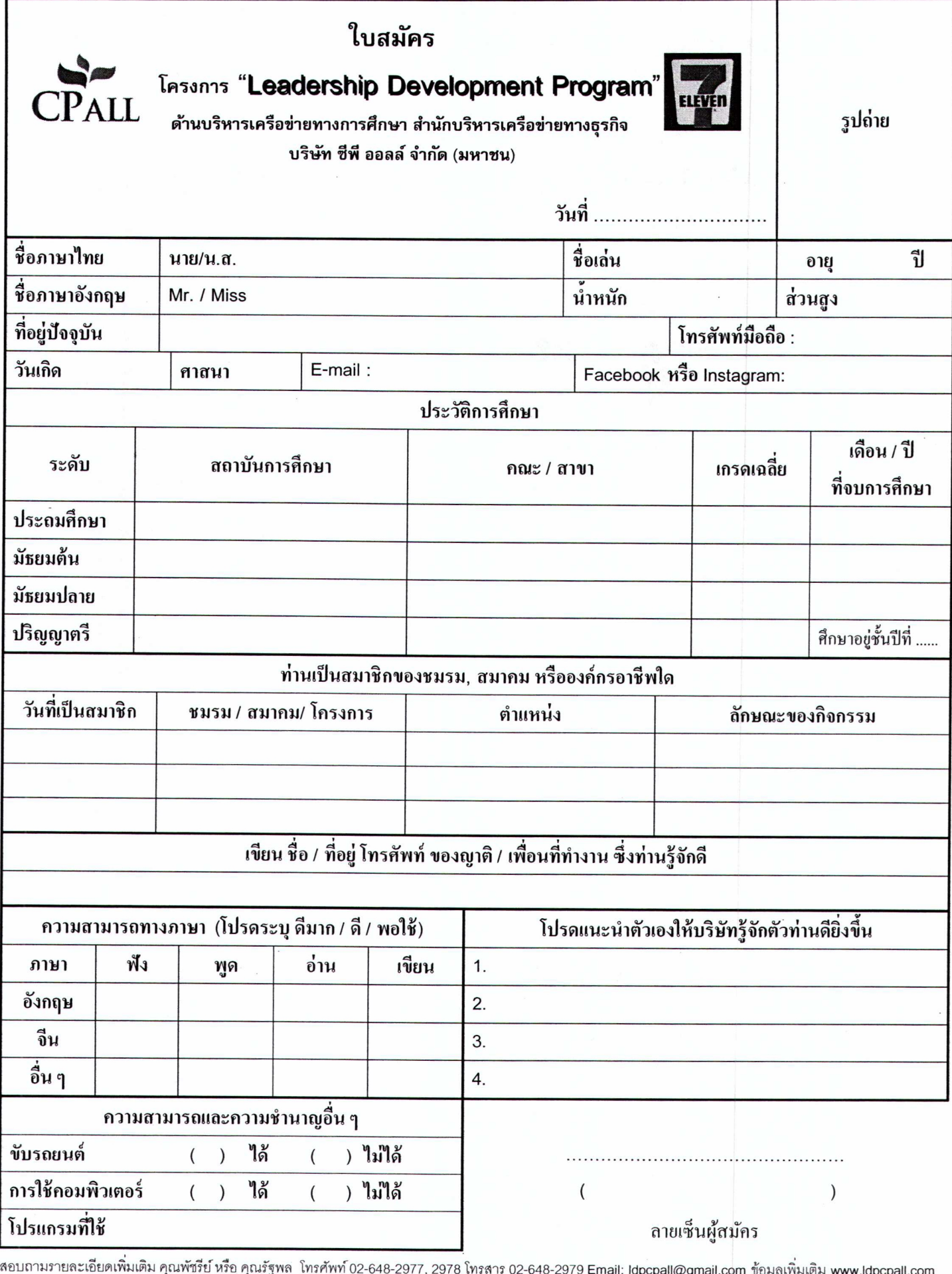

dpcpall@gmail.com <u>ขอมูลเพ</u> <u>ส่งใบสมัครได้ที่</u> : พัชรีย์ ขำผัน บริษัท ซีพี ออลล์ จำกัด (มหาชน) อา<del>คารปัญจภูมิ 1 ชั้น 5 เลขที่ 127 ถนนสาทรได้ แขวงทุ่งมหาเมฆ เขตสาทร กรุงเทพมหานคร 10120</del> ีด้านบริหารเครือข่ายทางการศึกษา สำนักบริหารเครือข่ายทางรุรกิจ

บริษัท ขีพี ออลล์ จำกัด (มหาชน) อาคาร เดอะรารา ชั้น 19

เลิงที่ 58หมู่ที่ 2 ทีมนิเจ้งวัฒนะ ด้านสมางตลาด อ.ปาทเคร็ด จังหวัด นินทันธ์ 11120

## คุณสมบัติและหลักเกณฑ์การพิจารณาคัดเลือก

1.เป็นนิสิต นักศึกษา ที่กำลังศึกษา ชั้นปีที่ 2 และ 3

2.พิจารณาจากข้อมูลใบสมัคร \*\*สามารถส่งใบสมัครได้ที่ Email : Idpcpall@gmail.com\*\* 3.คณะกรรมการสัมภาษณ์ผู้สมัคร

 $\ddot{\phantom{0}}$ 

 $\langle \hat{x} \rangle$ 

กรุณาเขียนถึง... "**คุณสมบัติผู้นำที่ดีในทัศนคติของท่าน**"

criseorrae

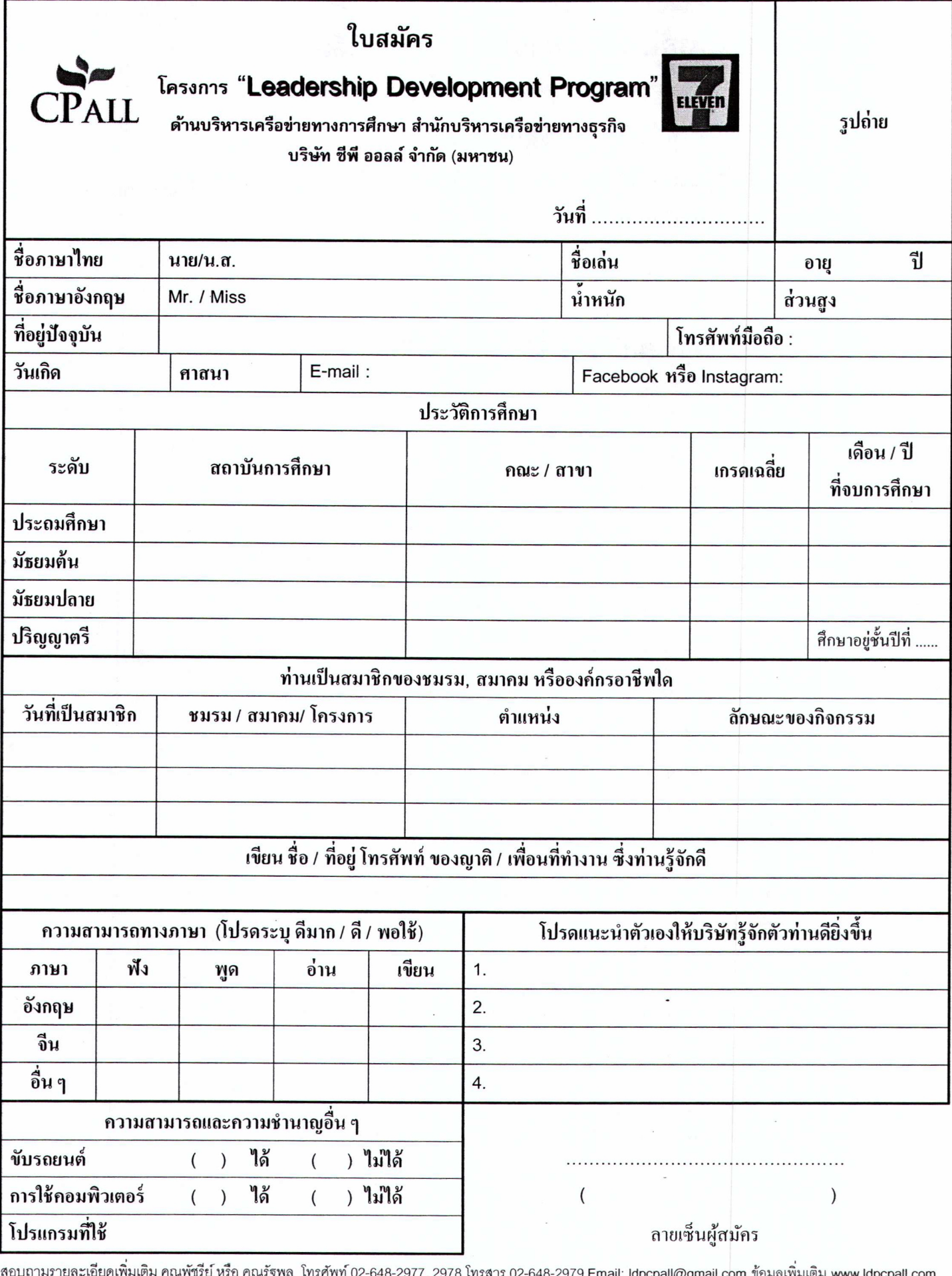

งล โทรศัพท์ 02-648-2977, 2978 โทรสาร 02-648-2979 Email: Idpcpall@gmail.com <u>ข้อมูลเพิ่มเติม</u> www.Idpcpall.com <mark>ส่งใบสมัครได้ที่</mark> : พัชรีย์ ขำผัน บริษัท ซีพี ออลล์ จำกัด (มหาชน) อาคารปัญจภูมิ 1 ชั้น 5 เลขที่ 127 ถนนสาหรใต้ แขวงทุ่งมหาเมฆ เขตสาทร กรุงเทพมหานคร 10120

้ด้านบริหารเครือข่ายทางการศึกษา สำนักบริหารเครือข่ายทางธุรกิจ

บริษัท ชีพี ออลล์ จำกัด (มหาชน) อาคาร เดอะรารา ชั้น 19

เลขที่ 58หมที่ 2 คนมหรังอัฒนะ ตามสมางตลาด อ.ปากเกร็ด จังหวัด นินทนุรี 11120

the company's company's company's

## คุณสมบัติและหลักเกณฑ์การพิจารณาคัดเลือก

1.เป็นนิสิต นักศึกษา ที่กำลังศึกษา ชั้นปีที่ 2 และ 3

2.พิจารณาจากข้อมูลใบสมัคร \*\*สามารถส่งใบสมัครได้ที่ Email : Idpcpall@gmail.com\*\*

3.คณะกรรมการสัมภาษณ์ผู้สมัคร

กรุณาเขียนถึง... "คุณสมบัติผู้นำที่ดีในทัศนคติของท่าน"

**Summarization** 有序段

# LEADERSHIP DEVELOPMENT PROGRAM

CPALL FIRE

## "Try to be the best version of yourself"

สมัครได้ตั้งแต่วันนี้ - 3 ตุลาคม 2565

 $69,601$ 

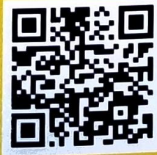

Download ใบสมัคร ได้ที่ Facebook : LDP CPALL **HSO WWW.LDPCPALL.COM** 

\*ไม่มีค่าใช้จ่ายในการเข้าร่วมโครงการ\*\*

คุณสมบัติผู้สมัครในการเข้าร่วมโครงการ นิสิต นักศึกษา ซึ้นปีที่ 2-4 มีบุคลิกความเป็นผู้นำ และปราธถนาที่จะพัฒนาตัวเอง รุ่นที่ 54 : วันที่ 11-13 พฤศจิกายน 2565 ณ The Pine Resort จ.ปทุมธานี

สอบถามซ้อมูลเพิ่มแผ่ ม : คุณพัชธีย์ ซำผัน / คุณธัฐพล แจ่มจันทธ์ ด้านบธิหารเครือซ่ายทางการศึกษา สำนักบธิหารเครือข่ายทางธุรกิจ บริษัท ซีพี ออลล์ จำกัด (มหาชน) โทร. 02 071 2977, 2978 E-mail : Idpcpall@gmail.com